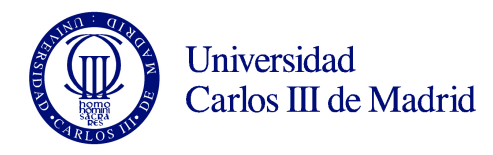

## MÁQUINA EXPENDEDORA

El diagrama de clases de la figura muestra la estructura de una máquina expendedora de latas de refrescos. La máquina es capaz de recibir monedas de euro en todos sus valores (desde 1¢ hasta 2€) y retornar el producto seleccionado y el cambio correspondiente.

La máquina consta de un Clasificador, que recibe, clasifica y almacena las monedas en el correspondiente Depósito según su valor, y lleva la cuenta del saldo introducido. Una tecla de Retorno permite al usuario recuperar la cantidad introducida sin seleccionar ningún producto. Cada Dispensador de producto tiene también una tecla de Selección asociada, que sirve para conocer el precio del producto o para solicitar que sea dispensado tras haber insertado las monedas. Finalmente, existe un Visor en el que se muestran los mensajes necesarios. ducido. Una tecla de Retorno permite al usuario recuperar la cantidad introducida<br>)ispensador de producto tiene también una tecla de Selección asociada, que sirve<br>para solicitar que sea dispensado tras haber insertado las

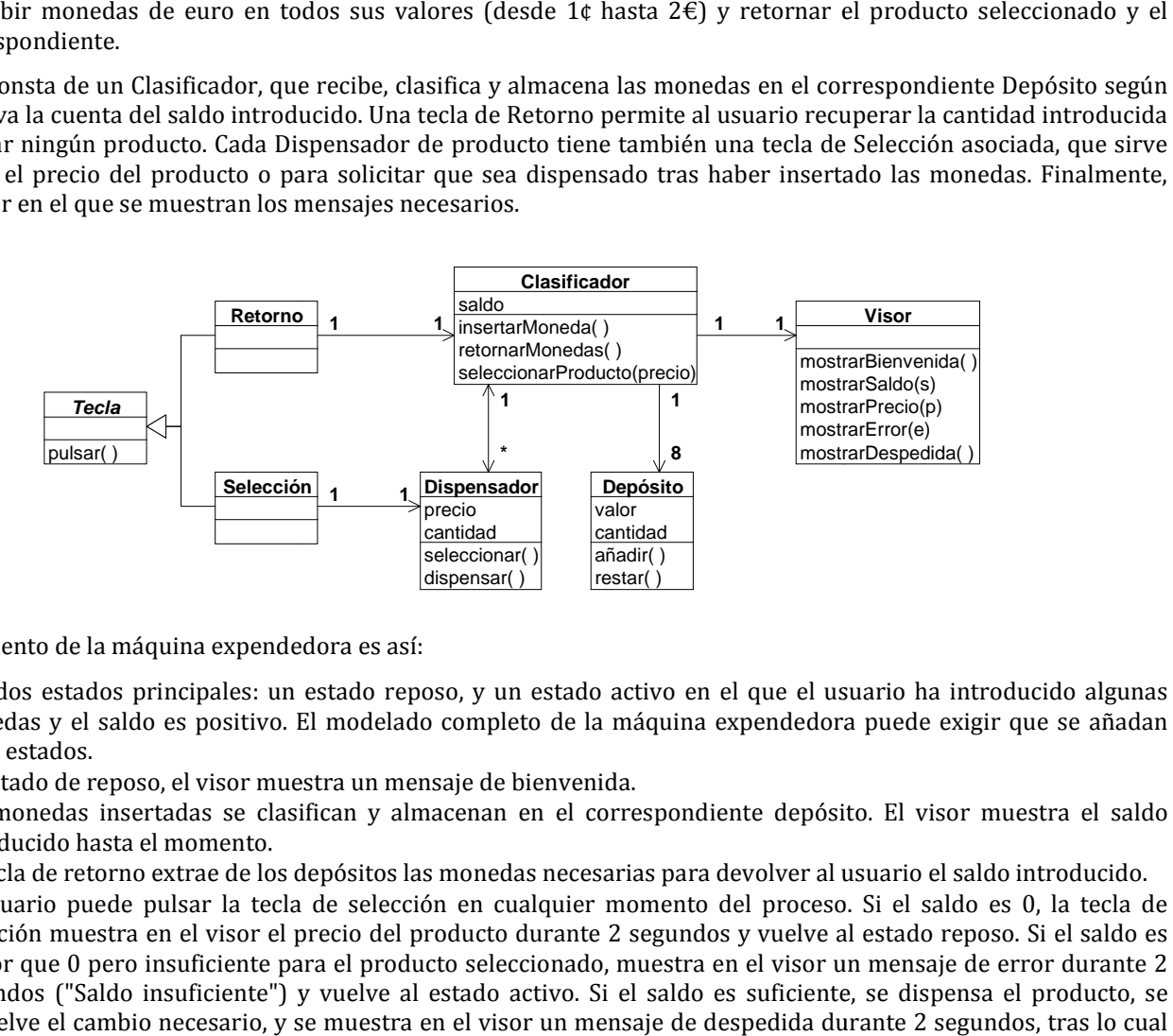

El funcionamiento de la máquina expendedora es así:

- Hay dos estados principales: un estado reposo, y un estado activo en el que el usuario ha introducido algunas monedas y el saldo es positivo. El modelado completo de la máquina expendedora puede exigir que se añadan otros estados.
- En estado de reposo, el visor muestra un mensaje de bienvenida.
- Las monedas insertadas se clasifican y almacenan en el correspondiente depósito. El visor muestra el saldo introducido hasta el momento.
- La tecla de retorno extrae de los depósitos las monedas necesarias para devolver al usuario el saldo introducido.
- El usuario puede pulsar la tecla de selección en cualquier momento del proceso. Si el saldo es 0, la tecla de selección muestra en el visor el precio del producto durante 2 segundos y vuelve al estado reposo. Si el saldo es mayor que 0 pero insuficiente para el producto seleccionado, muestra en el visor un mensaje de error durante 2 segundos ("Saldo insuficiente") y vuelve al estado activo. Si el saldo es suficiente, se dispensa el producto, se devuelve el cambio necesario, y se muestra en el visor un mensaje de despedida durante 2 segundos, tras l se llega al estado reposo.
- En caso de que se hayan agotado las existencias del producto seleccionado, se muestra el mensaje de error durante 2 segundos ("Producto agotado") y se vuelve al estado activo (el usuario puede recuperar las monedas insertadas, o seleccionar otro producto).
- En caso de que no se disponga de las monedas necesarias en los depósitos para devolver el cambio, se muestra el mensaje de error ("No dispone de cambio") y se vuelve al estado activo (el usuario puede insertar más monedas monedas, recuperar las monedas insertadas, o seleccionar otro producto).

## SE PIDE

- 1. Describir mediante un diagrama de colaboración el siguiente escenario: el usuario inserta una moneda de 1€ y selecciona un producto del mismo precio, que es dispensado sin problemas.
- 2. Describir mediante un diagrama de secuencia el siguiente escenario: el usuario inserta tres monedas de 20¢ y a continuación pulsa la tecla de retorno, obteniendo una moneda de 50¢ y otra de 10¢.
- 3. Describir mediante un diagrama de estados el funcionamiento de la clase Clasificador.
- 4. ¿Considera Vd que las monedas deberían haber sido modeladas como objetos en este problema? Explique las razones a favor y en contra de esta acción.